# QCC Budget Development Part 1

Thursday, January 16, 2014 10am – 12noon PST Presenter: Don Hemwall Q&A: Bret Dabel

### **Purpose of Webinar**

 Provide information on QCC Budget Development module features and basic processes.

- Discuss relationship between QCC Budget Development and other modules within the financial and HR software.
- Provide prerequisite information about Budget Development prior to the webinar on January 22<sup>nd</sup>.

### Specific Features to be Reviewed

- Maintaining models
- Transferring accounts and budgets to/from Budget Development
- Using Quick Entry to maintain budgets
- Using Account Maintenance to maintain budgets
- Adjusting Budgets by Percentage Method
- Generating a Comparative Budget Report

# Specific Features to be Reviewed on January 22<sup>nd</sup>

- Exporting and Importing budgets to/from Budget Development
- Creating Budget Actions
- Calculating Employer-Paid Benefits within Budget Development
- Using Position Control to Load Labor and Employer-Paid Benefits into Budget Development
- Using Budget Development for GL Ending/Beginning Balances
- Generating Budget Development Reports

### What This Webinar Assumes You Know

- General Knowledge of District and/or COE business practices and administration
- Prior Experience Using QSS Traditional Software
- Basic Knowledge of QCC (QSS ControlCenter)

### What This Webinar Does Not Provide

- In-depth Training on Use of QCC modules other than QCC Budget Development during this webinar and on Jan. 22<sup>nd</sup>.
- Answers to Specific Questions About Practices and Use of QCC or QCC Budget Development within/for Your Organization
- Questions Related to Implementation of QCC at Your Organization
- Answers to Outstanding Forum Postings and E-mail from Your Organization and Users

### Resources Available to You Beyond This Webinar

- On-site QSS Training
- Other QSS or QSSUG-Sponsored Webinars
- Webinars Specific to Your Organization
- Communication with Your QSS Account Manager via Forum Postings
- QSSUG Meetings and Annual Conference
- QSS Documentation via QSS web site or QCC Help

# **QCC-Focused Budget Development Documentation**

- QCC Budget Development Manual (05/08)
- QCC Budget Development Training Notes (01/10)
- Getting Started with QCC Budget Development (02/07)

### Where to Find QSS Documentation

- Help Dropdown within QCC/ Documentation, Links and Feedback
- QSS Website Secure Support Area (SSA)
- Within Your Own Organization

## Notes About Following Slides

- The following slides provide a general orientation to the order in which the presentation will occur during this webinar.
- The following slides shows parts of the QCC Menu Tree and Budget Development features and functions currently available to Customers through version 1.41.2.
- <u>Your</u> Menu Tree and Budget Development features and function may not be identical to what is shown in this Webinar, depending on your security and QCC version.

### Notes About Following Slides (continued)

- The presentation may/might vary somewhat from the order presented should it become necessary.
- Not every data form to be viewed during this Webinar is included in this handout.
- The <u>QCC Budget Development Manual</u> and <u>QCC</u> <u>Budget Development Training Notes</u> would be very good supplements to review after this Webinar.

### **QCC** Financial System Menu Tree

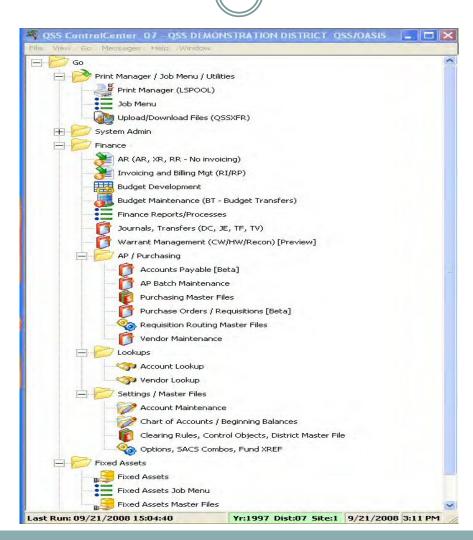

# QCC Help Dropdown List

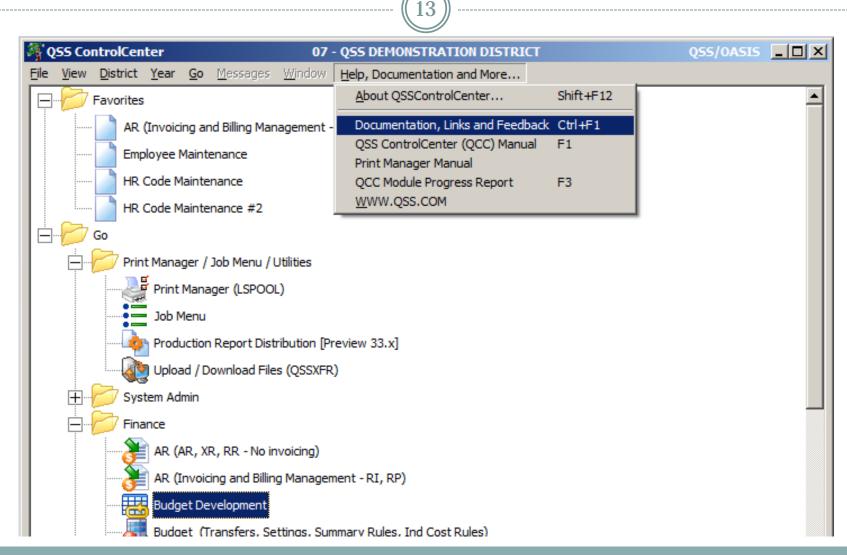

(c) QSS, 2014 / QCC Bud. Dev. #1 Webinar

# QCC Help Viewer after Selecting "Documentation, Links and Feedback"

14

| All Documents                                     | 39 -                                                                                                    |                    |              |            | _ 🗆      |
|---------------------------------------------------|----------------------------------------------------------------------------------------------------|--------------------|--------------|------------|----------|
| <u>File Options H</u> elp                         |                                                                                                    |                    |              |            |          |
| > 🧼 💭 📰                                           |                                                                                                    |                    |              |            |          |
|                                                   |                                                                                                    |                    |              |            |          |
| Documentation - Manuals, Guides, Notes            | ٢                                                                                                    |                    |              |            |          |
| - All Documents                                   | Search Document Description:                                                                                                    |                    |              |            |          |
| Document Key Search                               |                                                                                                    |                    |              |            |          |
| Latest information     QCC Module Progress Report |                                                                                                    | Already            | 1            |            | <b>_</b> |
| Development Change Tracking                       | Document Description                                                                                                    | loaded             | Access       | Size       | -        |
| Links                                             | QCC Module Progress Report                                                                                                    | No                 | Yes          | 0.28 MB    |          |
| GSS Website<br>Feedback                           | Absence Tracking                                                                                                    | Yes                | Yes          | 5.31 MB    |          |
| Report Documentation\Link Issue                   | Absence Tracking Training                                                                                                    | No                 | Yes          | 1.72 MB    |          |
| Submit QCC Feedback                               | Absence Tracking Transition                                                                                                    | No                 | Yes          | 2.05 MB    |          |
| Training - Seminars and Webinars                  | Accounts Payable (Vendors)                                                                                                    | No                 | Yes          | 3.18 MB    |          |
| QSS Workshops<br>PSFA Sponsored                   | Accounts Payable and Purchasing                                                                                                    | No                 | Yes          | 9.86 MB    |          |
| Fin/Personnel Sponsored                           | Accounts Receivable Training                                                                                                    | No                 | Yes          | 0.87 MB    |          |
|                                                   | Benefits Management                                                                                                    | No                 | Yes          | 4.51 MB    |          |
|                                                   | Budget Development Getting Started                                                                                                    | No                 | Yes          | 0.29 MB    |          |
|                                                   | Budget Development Training                                                                                                    | No                 | Yes          | 1.57 MB    |          |
|                                                   | Control Center (QCC)                                                                                                    | No                 | Yes          | 1.56 MB    |          |
|                                                   | Employee Maintenance Window Manual                                                                                                    | No                 | Yes          | 2.13 MB    |          |
|                                                   | Employee Self Service (WEB ESS) Feature Sheet                                                                                                    | No                 | Yes          | 0.12 MB    |          |
|                                                   | Employee Self Service (WEB ESS) Getting Started                                                                                                    | No                 | Yes          | 13.44 MB   |          |
|                                                   | Finance - Manual                                                                                                    | No                 | Yes          | 6.18 MB    |          |
|                                                   | Finance - Adv Budget and Fin Reports Training                                                                                                    | No                 | Yes          | 1.56 MB    |          |
|                                                   | Finance - Fiscal Year Closing Training                                                                                                    | No                 | Yes          | 1.14 MB    |          |
|                                                   |                                                                                                    |                    |              | 7.53 MB    |          |
|                                                   | Finance - Fiscal Year Transition Training                                                                                                    | No                 | Yes          |            |          |
|                                                   | Finance - Reporting for New Users                                                                                                    | No                 | Yes          | 1.48 MB    | -        |
|                                                   | Budget Development Getting Started<br>This guide provides a brief overview of how to use th<br>gives an overview of how to use the Budget Develop<br>and processes for Budget Development in QCC. |                    |              |            |          |
|                                                   |                                                                                                    | 8 Dist: 39 Site: 1 | cc. p _ c tr | C (2012 44 |          |

|      |            | Q                | C        | C Budget E                         | Jevelo                | pment /             | WODEIS Ta        | aD          |
|------|------------|------------------|----------|------------------------------------|-----------------------|---------------------|------------------|-------------|
|      |            |                  |          |                                    |                       |                     |                  |             |
|      |            |                  |          |                                    | (( 15                 | ))                  |                  |             |
| hard | get Devel  | opmont           |          | 07 055 DEMO                        | ISTRATION DISTRIC     | /<br>T              | 055/0A5I5        | _ 0         |
| e    | Options    | Help             |          | 07 - QSS DEMOI                     | ISTRATION DISTRIC     |                     | QSS/UASIS        |             |
| a I  |            |                  |          | < ×   🖻 🖻 🧼 🖫 🖉 🛯                  |                       |                     |                  |             |
| ·**  |            | ~ -              |          |                                    |                       |                     |                  |             |
| etur |            |                  |          |                                    |                       |                     |                  | InspectMode |
| ciut | District:  | 7 🔻 Y            | ear:     | 2006 Model: 01 - Model for We      | ebinar                | Model Type: •       | Budget C Actuals |             |
| ck E | Entry Acco | unt Mainte       | nand     | ce Models Budget Action Import Acc | ounts Benefit Mapping | 1                   |                  |             |
|      | Model#     | Status           |          | Description                        | Audit ID              | Audit Date          |                  |             |
|      | 00         | Closed           | -        |                                    |                       |                     |                  |             |
|      | 01         | Open             | -        | Model for Webinar                  | DEA1                  | 01/26/2011 14:25:07 |                  |             |
|      | 02         | Open             | -        | Resource 1000                      | DEA1                  | 01/26/2011 14:27:51 |                  |             |
|      | 03         | Open             | -        | Certificated Salarues/Benefits     | DEA1                  | 01/26/2011 14:27:51 |                  |             |
|      | 04         | Open             | -        | Classified Salaries/Benefits       | DEA1                  | 01/26/2011 14:27:51 |                  |             |
|      | 05         | Open             | -        | Webinar Model                      | DEA1                  | 02/03/2011 10:29:38 |                  |             |
|      | 06         | Open             | -        | Valid Accts for FY-06              | DEA1                  | 05/04/2011 10:17:52 |                  |             |
|      | 07         | Closed           | -        |                                    |                       |                     |                  |             |
|      | 08         | Closed           | -        |                                    |                       |                     |                  |             |
|      | 09         | Closed           | _        |                                    |                       |                     |                  |             |
|      | 10         | Open             |          | Ending/Beginning Bal               | DEA1                  | 05/04/2011 10:35:46 |                  |             |
|      | 11         | Open             |          | PosCtl FY-05 b4 step adv           | DEA1                  | 06/07/2011 13:13:04 |                  |             |
|      | 12         | Open             |          | PosCtl FY-06 after step adv        | DEA1                  | 06/07/2011 13:15:09 |                  |             |
|      | 13         | Closed<br>Closed | <u>-</u> |                                    |                       |                     |                  |             |
|      | 14         | Closed           | <u> </u> |                                    |                       |                     |                  |             |
|      | 16         | Closed           | Ŧ        |                                    |                       |                     |                  |             |
|      | 17         | Closed           | -<br>-   |                                    |                       |                     |                  |             |
|      | 18         | Closed           | -        |                                    |                       |                     |                  |             |
| _    | 19         | Closed           | -        |                                    |                       |                     |                  |             |
|      | 20         | Closed           | -        |                                    |                       |                     |                  |             |
|      | 21         | a .              |          |                                    |                       |                     |                  |             |

(c) QSS, 2014 / QCC Bud. Dev. #1 Webinar

### QCC Finance Job Menu

\_\_\_\_\_

| Job Menu 07-Q55 DEMONSTRATION DISTRICT                                                                                                    |                        | Q55/OASIS         |
|----------------------------------------------------------------------------------------------------|------------------------|-------------------|
| <u>File View Options H</u> elp                                                                                                    |                        |                   |
| 📰 🖘 📰 🧼 🚱 🗃 🌅                                                                                                    |                        |                   |
| View     Show       Image: Tree     Image: Show All       Search:     Show All                                                                                                    |                        |                   |
| Accounts Payable Reports     Accounts Receivable Reports (No Invoicing)     Budget Development Processes     Auto Re-Calculation of all Benefits (BDR912) - bdr912.jobbde     Adjust Model by Percentage (BDE007)     Copy Actuals to Development (BDE007)     Create Budget Transfers from Comparison to Model (BTX110)     Besynch Model Totals (BDE009)     Transfer Development Budget to Finance System (BDE006)     Transfer Development Reports     Budget Actions Report (BDR200)     Budget Actions Report (BDR210)     Budget Actions Report (BDR210)     Budget Actions Report (BDR210)     Projection Summary Report (BDR210)     Projection Summary Report (BDR210)     Budget Processes     Budget Transfer Back-Out Process     Budget Account Balances     Budget Reports     Budget Reports     Budget Reports     Budget Processes     Budget Processes     Budget Reports     Budget Reports     Budget Processes     Budget Processes     Budget Processes     Budget Processes     Budget Processes     Budget Reports     Budget Processes     Budget Processes     Budget Processes     Budget Processes     Budget Processes     Budget Processes     Budget Processes     Budget Reports     Budget Processes     Budget Reports     Budget Processes     Budget Processes     Budget Processes     Budget Processes     Budget Reports     Budget Processes     Budget Processes     Budget Processes     Budget Reports     Budget Processes     Budget Processes     Budget Processes     Budget Reports     Processes     Budget Reports     Processes     Budget Reports |                        |                   |
|                                                                                                    |                        |                   |
|                                                                                                    | Yr:2006 Dist:07 Site:1 | 1716/2012 1:17 PM |

| Transfer to Budget Development                                                                               | – Main Sel             | ection               |
|----------------------------------------------------------------------------------------------------|------------------------|----------------------|
| (17)                                                                                                    |                        |                      |
|                                                                                                    |                        |                      |
| Transfer Selected Budgets to Budget Development (BDE005) 07-QSS DEMONST<br>File Options                      | RATION DISTRICT        |                      |
|                                                                                                    |                        |                      |
|                                                                                                    |                        |                      |
| ● <u>M</u> ain Selection* <u>A</u> ccounts                                                                   |                        |                      |
| Transfer Selected Budgets to Budget Developmen                                                               | ł                      |                      |
| District: 07 💌 QSS Unified School District                                                                   |                        |                      |
| Source FY:     05     Source:     W - Working       Target FY:     06     Target Model:     01 - Model for V |                        |                      |
| Move account details:                                                                                        | Vebinar 🗾              |                      |
| Transfer accounts if amt is zero: 🔽                                                                          |                        |                      |
| Set dollars in target model to zero:                                                                         |                        |                      |
| FTE: 0 - FTE set to zero in target                                                                           |                        | <b>T</b>             |
| Rounding rule: N - No rounding                                                                               |                        |                      |
| GLDSYS Accounts: 0 - Open                                                                                    |                        |                      |
|                                                                                                    |                        |                      |
|                                                                                                    |                        |                      |
|                                                                                                    |                        |                      |
|                                                                                                    |                        |                      |
|                                                                                                    |                        |                      |
|                                                                                                    |                        |                      |
|                                                                                                    |                        |                      |
|                                                                                                    |                        |                      |
|                                                                                                    |                        |                      |
| Default Usersec: Y                                                                                           | Yr:2006 Dist:07 Site:1 | 1/16/2012 1:20 PM // |

| ((                                                                      | 18                                      |
|-------------------------------------------------------------------------|-----------------------------------------|
| Transfer Selected Budgets to Budget Development (BDE005)<br>ile Options | 07-QSS DEMONSTRATION DISTRICT QSS/OASIS |
| - B - B - B - B - B - B - B - B - B - B                                 |                                         |
|                                                                         |                                         |
| Main Selection*                                                         |                                         |
| Fd Bdr Sch Resc Y Goal Func Objt Type                                   | Range<br>FieldLowHigh                   |
| L ??.???.???.????.????.????.????                                        |                                         |
| L ??.???.???.????.????.????.????                                        |                                         |
| L ??.???.???.???.????.????.????                                         |                                         |
| L ??.???.???.???.?.????.????.????.                                      |                                         |
| L ??.???.???.???.?.????.????.????                                       |                                         |
| L ??.???.???.???.????.????.????.????                                    |                                         |
| L ??.???.???.???.????.????.????.                                        |                                         |
| L ??.???.???.???.?.????.????.????.                                      |                                         |
| L ??.???.???.???.?.????.????.????.                                      |                                         |
| L ??.???.???.???.?.????.????.????.                                      |                                         |
|                                                                         |                                         |
|                                                                         |                                         |
|                                                                         |                                         |
|                                                                         |                                         |

|                                           |                                                      | (19)                      |      |           |
|-------------------------------------------|------------------------------------------------------|---------------------------|------|-----------|
| Copy Actuals to Budget Devel              | opment (BDE007)                                      | 07-QSS DEMONSTRATION DIST | RICT | Q55/0ASIS |
| File Options                              |                                                      |                           |      |           |
| 📙 📂 😓 乞 🥏                                 | • 🦸                                                  |                           |      |           |
| ● <u>M</u> ain Selection <u>A</u> ccounts |                                                      |                           |      |           |
|                                           | Copy Actuals                                         | o Budget Development      |      |           |
|                                           |                                                      |                           |      |           |
|                                           |                                                      | Unified School District   |      |           |
|                                           | Fiscal Year: 06                                      |                           |      |           |
|                                           | Model: 00 - Actuals Mo                               |                           |      |           |
|                                           | From date: 07/01/2005                                | ▼ To date: 06/30/2006 ▼   |      |           |
|                                           | elete previous actuals: 🔽<br>umbrances in actuals: 🥅 |                           |      |           |
|                                           | pproved transactions:                                |                           |      |           |
| ·                                         |                                                      |                           |      |           |
|                                           |                                                      |                           |      |           |
|                                           |                                                      |                           |      |           |
|                                           |                                                      |                           |      |           |
|                                           |                                                      |                           |      |           |
|                                           |                                                      |                           |      |           |
|                                           |                                                      |                           |      |           |

| Options           Image: Section         Image: Section                                                                                                    | ile Options<br>Main Selection Object Type Field L<br>22.222.222.2222.2222.2222.2222.2222.2                         | QSS/OASIS |
|----------------------------------------------------------------------------------------------------|----------------------------------------------------------------------------------------------------|-----------|
| Image: Sch Resc Y Goal Func Objt Type       Field       Range         Fd Bdr Sch Resc Y Goal Func Objt Type       Field       Low       High         22.222.222.2222.2222.2222.2222.2222       Image: Sch Resc Y Goal Func Objt Type       Image: Sch Resc Y Goal Func Objt Type       Image: Sch Resc Y Goal Func Objt Type         22.222.222.222.2222.2222.2222.2222.22                                                                                                    | Main Selection Accounts<br>Fd Bdr Sch Resc Y Goal Func Objt Type<br>22.222.222.222.222.2222.2222.2222.222          |           |
| n Selection Accounts          Fd Bdr Sch Resc Y Goal Func Objt Type       Field       Range         22.222.222.2222.2222.2222.2222.2222.2                                                                                                    | Main Selection Accounts<br>Fd Bdr Sch Resc Y Goal Func Objt Type Field L<br>22.227.222.222.222.2222.2222.2222.2222 |           |
| Fd Bdr Sch Resc Y Goal Func Objt Type     Field     Low     High       22.222.2222.2222.2222.2222.2222.2222.                                                                                                    | Fd Bdr Sch Resc Y Goal Func Objt Type         Field         L           ??.???.??????????????????????????????      |           |
| Fd Bdr Sch Resc Y Goal Func Objt Type     Field     Low     High       ??.???.??????????????????????????????                                                                                                    | L ??.???.???.????.????.????.???? ▼                                                                                 |           |
| 22.222.222.2222.2222.2222.2222.2222       Image: Constraint of the second second               |                                                                                                    | _         |
| 22.222.222.2222.2222.2222.2222.2222     Image: Construction of the construction of the construction | ▼                                                                                                    |           |
| 22.222.222.2222.2222.2222.2222.2222     Image: Constraint of the constraint of the constraint |                                                                                                    |           |
| ??.???.????.????.????.????.????       ??.???.????.????.????.????       ??.???.????.????.????.????       ??.???.????.????.????.????       ??.???.????.????.????.????       ??.???.????.????.????.????                                                                                                    |                                                                                                    |           |
| ??.???.????.????.????.????       ??.???.????.????.????.????       ??.???.????.????.?????       ??.???.????.????.????       ??.???.????.????.????                                                                                                    | I 22.222.222.222.2222.2222.2222.2222.22                                                                            |           |
| ??.???.???.????.????.????       ??.???.????.????.????.????       ??.???.????.????.????.????       ??.???.????.????.????.????                                                                                                    |                                                                                                    |           |
| ??.???.????.????.????.????       ??.???.????.????.????.????                                                                                                    |                                                                                                    |           |
| 22.222.222.2222.2222.2222.2222.                                                                                                    |                                                                                                    |           |
|                                                                                                    |                                                                                                    |           |
| · · · · · · · · · · · · · · · · · · ·                                                                                                    |                                                                                                    |           |
|                                                                                                    |                                                                                                    |           |
| 22.222.222.2222.2222.2222.2222.2222.                                                                                                    |                                                                                                    |           |

| QCC Budget D                                            | Development / Qui                       | ck Entry / Filter                 | Tab                    |
|---------------------------------------------------------|-----------------------------------------|-----------------------------------|------------------------|
|                                                         |                                         |                                   |                        |
| 🔜 Budget Development 07 -                               | QSS DEMONSTRATION DISTRICT              | QSS/OASIS                         |                        |
| <u>File Options Help</u>                                |                                         |                                   |                        |
| 🎯 🔚 🛍 🔎 🕂 🗙 🗙 🖬 🖻 🥏                                     | 🐺 🌌 📖 🤤                                 |                                   |                        |
|                                                         |                                         |                                   | InspectMode:           |
| Setup<br>District: 07 Vear: 2006 Model: 01              | Model for Webinar Model T               | ype: 👁 Budget 🔿 Actuals           |                        |
| Quick Entry Account Maintenance Models Budget Action    | Import Accounts Benefit Mapping         |                                   |                        |
| Filter Entry                                            |                                         |                                   |                        |
| Quick Entry Settings and Defaults                       | Budget Action Settings                  | Setup Object Totals by            | Range                  |
| Amounts entered will be:  Added  Replaced               | Automatically create a Budget Action    | Income: 8000 -                    | 8999                   |
| Detail description:                                     | Date: 01/16/2012 Vum                    | ber: +AUTO Exp: 0000 -            | - 7999                 |
| Maximum accounts to return: 10000                       | Main Budget Action Desc:                | Custom: 6000 -                    | 6999                   |
| Only show accounts with at least one locked detail line | e                                       |                                   |                        |
| Exc? Field From Range To                                | Exc?Fd Bdr Sch Resc Y Goal Func Objt Ty | pe                                |                        |
|                                                         | ??.???.???.????.?????.????.????.????.   | 222 💌                             |                        |
|                                                         | □ · · · · · · · ·                       |                                   |                        |
|                                                         | <b>.</b>                                | -                                 |                        |
|                                                         | <b>.</b>                                | <b>•</b>                          |                        |
|                                                         | <b>•</b> • • • • • • • •                | •                                 |                        |
|                                                         | <b>•</b> • • • • • • • •                | -                                 |                        |
|                                                         | <b>•</b> • • • • • • •                  |                                   |                        |
|                                                         |                                         |                                   |                        |
|                                                         |                                         | <br>                              |                        |
|                                                         |                                         | <br>                              |                        |
|                                                         |                                         | E Range                           |                        |
|                                                         | From To From                            | То                                |                        |
|                                                         |                                         | 1                                 |                        |
|                                                         |                                         | Yr: 2006 Dist: 07 Site: 1 GS: W 1 | /16/2012 1:25:43 PM .: |

# QCC Budget Development / Quick Entry / Entry Tab with Account Totals

|                   |                                                           | ••••<                 |                            |                           | U                  |            |                |                 |                |
|-------------------|-----------------------------------------------------------|-----------------------|----------------------------|---------------------------|--------------------|------------|----------------|-----------------|----------------|
|                   |                                                           |                       | (22)                       |                           |                    |            |                |                 |                |
| Budget D          | evelopment 07                                             | - QSS DEMONSTRATION   | DISTRICT                   |                           | QSS/OASIS          |            |                |                 | 2              |
| <u>File</u> Optio | ons <u>H</u> elp                                          |                       |                            |                           |                    |            |                |                 |                |
| <u>م</u>          | 🖻 🔎 🕂 IX X I 🖬 🗋 🧼 🖫 🌌 I                                  | III 💭                 |                            |                           |                    |            |                |                 |                |
| 1 41.10           |                                                           |                       |                            |                           |                    |            |                |                 | InspectMode    |
| Setup             |                                                           |                       |                            |                           |                    |            |                |                 |                |
| Distri            | ct: 07 💌 Year: 2006 💌 Model: 02 - Resource 10             | 000                   | Model Type: @              | Budget C Actuals          |                    |            |                |                 |                |
| uick Entry        | Account Maintenance   Models   Budget Action   Import Acc | ounts Benefit Mapping |                            |                           |                    |            |                |                 |                |
| Filter Entr       | y                                                         |                       |                            |                           |                    |            |                |                 |                |
|                   | Fd Bdr Sch Resc Y Goal Func Objt Type                     | Amount Replace        | Detail Line<br>Description | Additional<br>Description | Adjusted<br>Amount | FTE        | Replace<br>FTE | Adjusted<br>FTE | Delete<br>Acct |
| ▶ 1               | 01.000.000.1000.0.0000.0000.4310.0000                     |                       |                            |                           | 4,500.00           |            |                |                 |                |
| 2                 | 01.000.000.1000.0.0000.0000.4311.0000                     |                       |                            |                           | 11,150.00          |            |                |                 |                |
| 3                 | 01.000.000.1000.0.0000.0000.4312.0000                     |                       |                            |                           | 1,600.00           |            |                |                 |                |
| 4                 | 01.000.000.1000.0.0000.0000.8681.0000                     |                       |                            |                           | 17,050.00          |            |                |                 |                |
| 5                 | 01.000.000.1000.0.1000.1110.6510.0000                     |                       |                            |                           | 4,500.00           |            |                |                 |                |
| 6                 | 01.000.000.1000.0.1000.1110.6511.0000                     |                       |                            |                           | 2,000.00           |            |                |                 |                |
| 7                 | 01.000.000.1000.0.1000.1110.6512.0000                     |                       |                            |                           | 3,500.00           |            |                |                 |                |
| 8                 | 01.000.000.1000.0.1000.1110.8681.0000                     |                       |                            |                           | 10,000.00          |            |                |                 |                |
| 9                 | 01.000.000.1000.0.2000.2110.6510.0000                     |                       |                            |                           | 4,500.00           |            |                |                 |                |
| 10                | 01.000.000.1000.0.2000.2110.6511.0000                     |                       |                            |                           | 2,000.00           |            |                |                 |                |
| 11                | 01.000.000.1000.0.2000.2110.6512.0000                     |                       |                            |                           | 3,500.00           |            |                |                 |                |
| 12                | 01.000.000.1000.0.2000.2110.8681.0000                     |                       |                            |                           | 10,000.00          |            |                |                 |                |
|                   |                                                           |                       |                            |                           |                    |            |                |                 |                |
|                   |                                                           |                       |                            |                           |                    |            |                |                 |                |
|                   |                                                           |                       |                            |                           |                    |            |                |                 |                |
|                   |                                                           |                       |                            |                           |                    |            |                |                 |                |
|                   |                                                           |                       |                            |                           |                    |            |                |                 |                |
|                   |                                                           |                       |                            |                           |                    |            |                |                 |                |
|                   |                                                           |                       |                            |                           |                    |            |                |                 |                |
| ines: 12          | Show: C Inc/Exp/Cust. Amount Org, Chg, New: \$74          | \$0.00                | \$74,300.00                | FTE Org, Chg, New:        | 0.0000 0.0000      | 0.00       | 00             |                 |                |
|                   | S more Aprodust.                                          |                       |                            |                           |                    |            |                |                 |                |
|                   |                                                           |                       |                            |                           | Yr: 20             | 06 Dist: 0 | 7 Site: 1 GS   | :W 1/16/20      | 12 1:30:06 PM  |

(c) QSS, 2014 / QCC Bud. Dev. #1 Webinar

# QCC Budget Development / Quick Entry / Entry Tab with Expense and Revenue Totals

(22)

|                 |                                                             |              |                   | 23                         |                           |                    |            |                |                 |                |     |
|-----------------|-------------------------------------------------------------|--------------|-------------------|----------------------------|---------------------------|--------------------|------------|----------------|-----------------|----------------|-----|
| 🛃 Budget D      | evelopment 07                                               | - QSS DEMO   | NSTRATION         | DISTRICT                   |                           | QSS/0ASIS          |            |                |                 | _ [ ] ]        | ×   |
| <u>File</u> Opt | ions <u>H</u> elp                                           |              |                   |                            |                           |                    |            |                |                 |                |     |
|                 | 🎦 🔎 🕂 IX X 🖬 🖬 🥔 🖫 🌌 I                                      | m 📁          |                   |                            |                           |                    |            |                |                 |                |     |
|                 |                                                             |              |                   |                            |                           |                    |            |                |                 | InspectMode    |     |
| -Setup          |                                                             |              |                   |                            |                           |                    |            |                |                 | Inspectione    | .:: |
| Dist            | rict: 07 💌 Year: 2006 💌 Model: 02 - Resource 10             | 000          |                   | Model Type: 💿              | Budget C Actuals          |                    |            |                |                 |                |     |
| Quick Entry     | Account Maintenance Models Budget Action Import Acc         | counts Benef | fit Mapping       |                            |                           |                    |            |                |                 |                |     |
| Filter Ent      |                                                             |              |                   |                            |                           |                    |            |                |                 |                |     |
|                 | Fd Bdr Sch Resc Y Goal Func Objt Type                       | Amount       | Replace<br>Amount | Detail Line<br>Description | Additional<br>Description | Adjusted<br>Amount | FTE        | Replace<br>FTE | Adjusted<br>FTE | Delete<br>Acct |     |
| ▶ 1             | 01.000.000.1000.0.0000.0000.4310.0000                       |              |                   |                            |                           | 4,500.00           |            |                |                 |                |     |
| 2               | 01.000.000.1000.0.0000.0000.4311.0000                       |              |                   |                            |                           | 11,150.00          |            |                |                 |                |     |
| 3               | 01.000.000.1000.0.0000.0000.4312.0000                       |              |                   |                            |                           | 1,600.00           |            |                |                 |                |     |
| 4               | 01.000.000.1000.0.0000.0000.8681.0000                       |              |                   |                            |                           | 17,050.00          |            |                |                 |                |     |
| 5               | 01.000.000.1000.0.1000.1110.6510.0000                       |              |                   |                            |                           | 4,500.00           |            |                |                 |                |     |
| 6               | 01.000.000.1000.0.1000.1110.6511.0000                       |              |                   |                            |                           | 2,000.00           |            |                |                 |                |     |
| 7               | 01.000.000.1000.0.1000.1110.6512.0000                       |              |                   |                            |                           | 3,500.00           |            |                |                 |                |     |
| 8               | 01.000.000.1000.0.1000.1110.8681.0000                       |              |                   |                            |                           | 10,000.00          |            |                |                 |                |     |
| 9               | 01.000.000.1000.0.2000.2110.6510.0000                       |              |                   |                            |                           | 4,500.00           |            |                |                 |                |     |
| 10              | 01.000.000.1000.0.2000.2110.6511.0000                       |              |                   |                            |                           | 2,000.00           |            |                |                 |                |     |
| 11              | 01.000.000.1000.0.2000.2110.6512.0000                       |              |                   |                            |                           | 3,500.00           |            |                |                 |                |     |
| 12              | 01.000.000.1000.0.2000.2110.8681.0000                       |              |                   |                            |                           | 10,000.00          |            |                |                 |                |     |
| Lines: 12       | Show: C Amounts<br>Inc/Exp/Cust. Revenue/Expense/Cust.: \$3 | 7,050.00     | \$37,250.00       | 0 <b>\$20,000.00</b>       | FTE Org, Chg, New:        |                    | 0.00       |                |                 |                |     |
| 1               |                                                             |              |                   |                            |                           | YF: 20             | uo Dist: ( | in site: 1 GS  | W   1/16/201    | 2 1:33:01 PM   | .:: |

(c) QSS, 2014 / QCC Bud. Dev. #1 Webinar

# QCC Budget Development / Quick Entry / Filter Tab Custom Sort Settings

| Budget Development | 07 - Q55 DEMONSTRATION DISTRICT Q5 Q55/0A515 - LIX                                                                                                    | S/OASIS                                              |
|--------------------|----------------------------------------------------------------------------------------------------|------------------------------------------------------|
| Manual F1          | Model Type: © Budget © Actuals                                                                                                    | InspectMode ,;;                                      |
|                    | Setup Custom Acctclass Sort       X         AcctClass Column Sort       OK       Cancel       ect Totals by 8000         Image: Custom Sort       Image: Custom Sort       8000       0000         Custom Acctclass Sorting Options       Available Fields       Fields and Order to Sort       6000         Stet/School       Project Year       Project Year       Image: Starting Position       Image: Starting Position         Object       Program       Image: Starting Position       Image: Starting Position       Image: Starting Position         Vortice       Image: Starting Position       Image: Starting Position       Image: Starting Position       Image: Starting Position         Selected Sort Field Structure: 11122333       Starting Position       Image: Starting Position       Image: Starting Position |                                                      |
|                    | Note: Changing Custom Field/Order Sorting will take time as the changes are applied to the results grid.                                                                                                    |                                                      |
|                    |                                                                                                    |                                                      |
|                    |                                                                                                    |                                                      |
|                    | Dollar Range FTE Range<br>From To From To                                                                                                    |                                                      |
|                    |                                                                                                    |                                                      |
|                    |                                                                                                    | Yr: 2006 Dist: 07 Site: 1 GS: W 1/16/2012 1:39:09 PM |

(c) QSS, 2014 / QCC Bud. Dev. #1 Webinar

# QCC Budget Development / Account Maint Tab

| Budget Development                                                                                                    | 07 - QSS DEMONSTRATION DISTRICT       | QSS/OASIS                         |                                             |  |  |  |  |  |
|----------------------------------------------------------------------------------------------------|---------------------------------------|-----------------------------------|---------------------------------------------|--|--|--|--|--|
| <u>File Options Help</u>                                                                                                    |                                       |                                   |                                             |  |  |  |  |  |
| 🧇 🗐 🛍 🔎 🕂 🗙 🗙 🖬 🗋 🧼 🐯 🛛                                                                                                    | 2 📖 🤤                                 |                                   |                                             |  |  |  |  |  |
| NARN: Acct string violates rule 'FUNC X OBJT ' Function X Obj                                                                                                    | ject                                  |                                   | InspectMode .::                             |  |  |  |  |  |
| Setup<br>District: 07 Vear: 2006 Model: 02 - Resource 1000 Model Type: C Budget C Actuals                                                                                                    |                                       |                                   |                                             |  |  |  |  |  |
| Quick Entry Account Maintenance Models Budget Action Import Accounts Benefit Mapping                                                                                                    |                                       |                                   |                                             |  |  |  |  |  |
| Account Information                                                                                                    |                                       |                                   |                                             |  |  |  |  |  |
| Fd Bdr Sch Resc Y Goal Func Objt Type<br>Acct: 01.000.000.1000.0.0000.0000.4311.0000                                                                                                    | ▼ Desc:                               |                                   |                                             |  |  |  |  |  |
| Status: Open   Pseudo: DDDD                                                                                                    |                                       |                                   |                                             |  |  |  |  |  |
|                                                                                                    |                                       |                                   |                                             |  |  |  |  |  |
| Amount Replace Adjusted Enter<br>Amount Amount Unit C                                                                                                    |                                       | Additional Description Audit      | Audit Date Source FTE                       |  |  |  |  |  |
| ▶ 1 9,350.00                                                                                                    | Open 💌 The total for all detail lines | 0706010000001000000000043120 DEA1 | 01/26/2011 15:12:26 ACCTMNT                 |  |  |  |  |  |
| 2 468.00                                                                                                    | Open 🔽 Adjusted by percent: 5.0000    | DEA1                              | 02/03/2011 11:26:34 BDE550                  |  |  |  |  |  |
| 3 182.00                                                                                                    | Locked 💌 Webinar Adjustment           | DEA1                              | 02/08/2011 09:20:43 BA060001                |  |  |  |  |  |
| 4 200.00                                                                                                    | Locked 💌 Add Webinar Action           | DEA1                              | 02/08/2011 09:55:24 BA060002                |  |  |  |  |  |
| 5 275.00                                                                                                    | Locked 💌 Import Change                | Webinar Import DEA1               |                                             |  |  |  |  |  |
| 6 200.00                                                                                                    | Locked 💌 Webinar Action Add           | DEA1                              | 02/10/2011 10:43:06 BA060004                |  |  |  |  |  |
| 7 275.00                                                                                                    | Locked 💌 Import Change                | Webinar Import DEA1               | 02/16/2011 10:29:54 BA060006                |  |  |  |  |  |
| 8 200.00                                                                                                    | Locked 🗹 QSSUG Webinar Action Line    | DEA1                              | 02/16/2011 10:39:11 BA060007                |  |  |  |  |  |
| * 9                                                                                                    | <b>_</b>                              |                                   |                                             |  |  |  |  |  |
| Image: Solution of the second second secon |                                       |                                   |                                             |  |  |  |  |  |
|                                                                                                    |                                       | Yr: 2006                          | Dist: 07 Site: 1 GS: W 1/16/2012 1:41:26 PM |  |  |  |  |  |

### (c) QSS, 2014 / QCC Bud. Dev. #1 Webinar

| Adjust Model By Percentage (BDE010) |                                           |
|-------------------------------------|-------------------------------------------|
| ile Options                         | 07-QSS DEMONSTRATION DISTRICT QS5/0ASIS   |
|                                     |                                           |
| ● <u>M</u> ain Selection Accounts   |                                           |
|                                     | Adjust Model By Percentage                |
|                                     |                                           |
|                                     | District: 07  QSS Unified School District |
| Budget                              | tYear: 06                                 |
| ١                                   | Model: 01 - Model for Webinar             |
| Adjustment Percei                   | ntage: + 💌 🎗                              |
| Operation                           | Type:  Normal O Recovery                  |
| Bounding                            | Rule: N - No rounding                     |
| riounding                           |                                           |
|                                     |                                           |
|                                     |                                           |
|                                     |                                           |
|                                     |                                           |
|                                     |                                           |
|                                     |                                           |
|                                     |                                           |

### (c) QSS, 2014 / QCC Bud. Dev. #1 Webinar

|                                                                             | 27)                           |           |
|-----------------------------------------------------------------------------|-------------------------------|-----------|
| Adjust Model By Percentage (BDE010)                                         | 07-Q55 DEMONSTRATION DISTRICT | QSS/OASIS |
| 2 Options                                                                   |                               |           |
| ain Selection                                                               |                               |           |
| Fd Bdr Sch Resc Y Goal Func Objt T<br>??.???.???.?????????????????????????? |                               |           |
| ??.???.???.???.?.????.????.????.?                                           | 5555 <b>-</b>                 |           |
| ??.???.???.???.?.????.?????????????????                                     | ???? <b>\</b>                 |           |
| ??.???.???.????.?.????.????????????????                                     | ???? <b>\</b>                 |           |
| ??.???.???.???.?.????.?????????????????                                     | ???? <b>▼</b>                 |           |
| ??.???.???.????.?.????.????????????????                                     | 2222 💌                        |           |
| ??.???.???.????.?.????.????.????.?                                          | 2222 👻                        |           |
| ??.???.???.????.?.????.????.????.?                                          | 2222 💌                        |           |
| ??.???.???.????.?.????.????.????.?                                          | 2222 💌                        |           |
| 22.222.222.2222.2.2222.2222.2222.2                                          | ???? <b>-</b>                 |           |
|                                                                             |                               |           |
|                                                                             |                               |           |
|                                                                             |                               |           |

| Budget Development Reports Job Menu                                                                                                    |                        |                   |  |  |  |
|----------------------------------------------------------------------------------------------------|------------------------|-------------------|--|--|--|
| 28                                                                                                    |                        |                   |  |  |  |
| Job Menu     07-QSS DEMONSTRATION DISTRICT       File View     Image: Show       View     Show       Image: Image: Image: Image: Image: Show     Show       Show     Show                                                                                                    |                        | QSS/OASIS         |  |  |  |
| Search:<br>Finance<br>Accounts Payable Reports<br>Accounts Receivable Reports (No Invoicing)<br>Budget Reports / Processes<br>Budget Development Reports<br>Budget Actions Report (BDR11) - bdr011.jobbde<br>Budget Actions Report (BDR210)<br>Projection Summary Report (BDD300)<br>Projection Summary Report (BDD300)<br>Pseudo Code Report (BDR240) - bdr240.jobbde<br>Budget Processes<br>Adopt/Revise Budget (BG0900)<br>Adopt/Revise Budget (BG0900)<br>Budget Sweeper<br>Budget Reports<br>Rebuild Account Balances<br>Budget Reports<br>Repuisition / PO Reports / Processes<br>Warrant Reports / Processes<br>Misc Finance Reports / Processes<br>Misc Finance Reports / Processes |                        |                   |  |  |  |
|                                                                                                    | Yr:2006 Dist:07 Site:1 | 1/16/2012 1:47 PM |  |  |  |

|                                        |                                                                     |                                                                 |                                                             |                                                                                          | (29)                                      |                                                      |                                                       |                                                      |
|----------------------------------------|---------------------------------------------------------------------|-----------------------------------------------------------------|-------------------------------------------------------------|------------------------------------------------------------------------------------------|-------------------------------------------|------------------------------------------------------|-------------------------------------------------------|------------------------------------------------------|
|                                        |                                                                     |                                                                 |                                                             |                                                                                          | 2.5                                       |                                                      |                                                       |                                                      |
|                                        |                                                                     | ive Budget Re                                                   | port Writer (BDR0                                           | 01)                                                                                      | 07-QSS DEMO                               | NSTRATION DISTR                                      | аст                                                   | QSS/OASIS                                            |
| ile<br>I                               |                                                                     |                                                                 |                                                             |                                                                                          |                                           |                                                      |                                                       |                                                      |
|                                        |                                                                     | <u></u> 🔁 🔁                                                     | ) 🎔 😼                                                       |                                                                                          |                                           |                                                      |                                                       |                                                      |
| _                                      | Main Cala                                                           |                                                                 |                                                             |                                                                                          | <u></u>                                   |                                                      |                                                       |                                                      |
| 0                                      | <u>M</u> ain Sele                                                   | ction"   Addition                                               | al <u>Uptions   S</u> orts/H                                | ollups* <u>A</u> ccounts                                                                 | <u>District(s)</u><br>arative Budget Re   | enort                                                |                                                       |                                                      |
|                                        |                                                                     | Dis                                                             | trict: 07 🔽 OS                                              | S Unified School Dist                                                                    | -                                         | sport                                                |                                                       |                                                      |
|                                        |                                                                     |                                                                 | Title: Webinar                                              |                                                                                          |                                           |                                                      |                                                       |                                                      |
|                                        |                                                                     |                                                                 |                                                             |                                                                                          |                                           |                                                      |                                                       |                                                      |
|                                        |                                                                     | Detail line for                                                 | mat: 1 - Object                                             | •                                                                                        |                                           |                                                      |                                                       |                                                      |
|                                        |                                                                     | Account St                                                      | atus: 🛛 - Open acco                                         | ounts 🔄                                                                                  | Use Second Desc                           | ription: Never                                       | •                                                     |                                                      |
|                                        |                                                                     | Restricted I                                                    | field: BR - BdgtResp                                        |                                                                                          | 7                                         |                                                      |                                                       |                                                      |
|                                        |                                                                     |                                                                 | ,                                                           |                                                                                          | -                                         |                                                      |                                                       |                                                      |
|                                        |                                                                     |                                                                 |                                                             |                                                                                          |                                           |                                                      |                                                       |                                                      |
| 1                                      | 23                                                                  | 4567                                                            | ) 🔲 🥜                                                       |                                                                                          |                                           |                                                      |                                                       |                                                      |
| 1                                      |                                                                     | 4 5 6 7<br>Column 1                                             | Column 2                                                    | Column 3                                                                                 | Column 4                                  | Column 5                                             | Column 6                                              | Column 7                                             |
| 1                                      | litle1                                                              | Column 1                                                        | Column 2                                                    |                                                                                          |                                           |                                                      |                                                       |                                                      |
| • 1<br>1                               | Fitle1<br>Fitle2                                                    | Column 1<br>Budget                                              | Column 2<br>Actual                                          | Budget                                                                                   | Diff.                                     | Budget                                               | Actual                                                | Budget                                               |
| - T<br>T<br>Y                          | Fitle1<br>Fitle2<br>Year                                            | Column 1<br>Budget<br>2005                                      | Column 2<br>Actual<br>2005                                  | Budget<br>2006                                                                           | Diff.<br>2006                             | Budget<br>2007                                       | Actual<br>2007                                        | Budget<br>2008                                       |
| - 1<br>1<br>9                          | Fitle1<br>Fitle2<br>Year<br>Source                                  | Column 1<br>Budget<br>2005<br>Working                           | Column 2<br>Actual<br>2005<br>GL                            | Budget<br>2006<br>Dev M: 02                                                              | Diff.                                     | Budget<br>2007<br>Dev M: 00                          | Actual<br>2007<br>Dev M: 00                           | Budget<br>2008<br>Dev M: 00                          |
| • T<br>T<br>Y<br>S                     | Fitle1<br>Fitle2<br>/ear<br>5ource<br>Bud/Act                       | Column 1<br>Budget<br>2005<br>Working<br>Budget                 | Column 2<br>Actual<br>2005<br>GL<br>Actuals                 | Budget<br>2006<br>Dev M: 02<br>Budget                                                    | Diff.<br>2006<br>Calc 3-2                 | Budget<br>2007<br>Dev M: 00<br>Budget                | Actual<br>2007<br>Dev M: 00<br>Actuals                | Budget<br>2008<br>Dev M: 00<br>Budget                |
| - 1<br>1<br>9<br>6<br>6                | fitle1<br>fitle2<br>/ear<br>5ource<br>Bud/Act<br>Detail             | Column 1<br>Budget<br>2005<br>Working<br>Budget<br>No           | Column 2<br>Actual<br>2005<br>GL<br>Actuals<br>No           | Budget<br>2006<br>Dev M: 02<br>Budget<br>No                                              | Diff.<br>2006<br>Calc 3-2<br>No           | Budget<br>2007<br>Dev M: 00<br>Budget<br>No          | Actual<br>2007<br>Dev M: 00<br>Actuals<br>No          | Budget<br>2008<br>Dev M: 00<br>Budget<br>No          |
| - T<br>T<br>Y<br>E<br>C                | fitle1<br>fitle2<br>/ear<br>5ource<br>Bud/Act<br>Detail<br>Zero amt | Column 1<br>Budget<br>2005<br>Working<br>Budget<br>No<br>\$0.00 | Column 2<br>Actual<br>2005<br>GL<br>Actuals<br>No<br>\$0.00 | Budget           2006           Dev M: 02           Budget           No           \$0.00 | Diff.<br>2006<br>Calc 3-2<br>No<br>\$0.00 | Budget<br>2007<br>Dev M: 00<br>Budget<br>No<br>Blank | Actual<br>2007<br>Dev M: 00<br>Actuals<br>No<br>Blank | Budget<br>2008<br>Dev M: 00<br>Budget<br>No<br>Blank |
| - T<br>T<br>Y<br>S<br>E<br>C<br>Z<br>F | fitle1<br>fitle2<br>/ear<br>5ource<br>Bud/Act<br>Detail             | Column 1<br>Budget<br>2005<br>Working<br>Budget<br>No<br>\$0.00 | Column 2<br>Actual<br>2005<br>GL<br>Actuals<br>No           | Budget<br>2006<br>Dev M: 02<br>Budget<br>No                                              | Diff.<br>2006<br>Calc 3-2<br>No           | Budget<br>2007<br>Dev M: 00<br>Budget<br>No          | Actual<br>2007<br>Dev M: 00<br>Actuals<br>No          | Budget<br>2008<br>Dev M: 00<br>Budget<br>No          |

| Comparative Budget Report – A                                                  | dditional              | Selection         |
|--------------------------------------------------------------------------------|------------------------|-------------------|
|                                                                                |                        |                   |
| Comparative Budget Report Writer (BDR001) 07-Q55 DEMONSTRATIO                  | DN DISTRICT            |                   |
| File Options                                                                   |                        |                   |
| Main Selection* Additional Options Sorts/Rollups* Accounts District(s)         |                        |                   |
|                                                                                |                        |                   |
| Year to standardize acct format on: 06<br>Suppress rpt lines with no values: 🔽 |                        |                   |
| Suppress the lines with no values.                                             |                        |                   |
| Print 80 column mode:                                                          |                        |                   |
| Lines per page: 52                                                             |                        |                   |
| Blank lines after details: 0 - Single spaced 💌                                 |                        |                   |
|                                                                                | •                      |                   |
| Collapse FY acct detail to 1 line: 🕅                                           |                        |                   |
|                                                                                |                        |                   |
|                                                                                |                        |                   |
|                                                                                |                        |                   |
|                                                                                |                        |                   |
|                                                                                |                        |                   |
|                                                                                |                        |                   |
|                                                                                |                        |                   |
|                                                                                |                        |                   |
|                                                                                |                        |                   |
| Usersec: Y2 52                                                                 | Yr:2006 Dist:07 Site:1 | 1/16/2012 1:55 PM |

| 2 Come          | arative Budg    | ot Doport            | Writer (P             | 00001)                     | (31)                    | ISTRATION DISTRICT |  |
|-----------------|-----------------|----------------------|-----------------------|----------------------------|-------------------------|--------------------|--|
| Eile Opt        | ions            |                      |                       |                            | 07-Q55 DEFIO            |                    |  |
|                 | 🖻 🥃             | ) 🕗 <                | 🗲 🗭                   |                            |                         |                    |  |
|                 |                 |                      |                       |                            |                         |                    |  |
| <u>M</u> ain Se | ection* 📔 Addit | ional <u>O</u> ptior | is O <u>S</u> ort     | ts/Rollups* <u>A</u> ccour | nts <u>D</u> istrict(s) |                    |  |
|                 |                 |                      |                       |                            |                         |                    |  |
|                 |                 |                      |                       |                            |                         |                    |  |
|                 |                 |                      |                       |                            |                         |                    |  |
|                 |                 |                      |                       |                            |                         |                    |  |
|                 | Sort            | Rollup               | Page                  | 1                          |                         |                    |  |
| ▶ 1             | BR - BdgtRes    | Ronup                | Tuge                  | 1                          |                         |                    |  |
| 2               | FD - Fund       |                      | <ul> <li>✓</li> </ul> | -                          |                         |                    |  |
| 3               | RS - Resourc    |                      | -                     | 1                          |                         |                    |  |
| 4               |                 |                      |                       | -                          |                         |                    |  |
| 5               |                 |                      |                       | 1                          |                         |                    |  |
| 6               |                 |                      |                       | 1                          |                         |                    |  |
| -               |                 |                      |                       | 1                          |                         |                    |  |
| 7               |                 |                      |                       | 1                          |                         |                    |  |
|                 |                 |                      |                       | -                          |                         |                    |  |
| 8               |                 | 1                    |                       |                            |                         |                    |  |
|                 |                 |                      |                       |                            |                         |                    |  |
| 8               |                 |                      |                       |                            |                         |                    |  |
| 8               |                 |                      |                       |                            |                         |                    |  |
| 8               | _               |                      |                       |                            |                         |                    |  |
| 8               |                 |                      |                       |                            |                         |                    |  |
| 8               | _               |                      |                       |                            |                         |                    |  |

|                                                                                                    | (32)           |                 |                                                                                                    |        |
|----------------------------------------------------------------------------------------------------|----------------|-----------------|----------------------------------------------------------------------------------------------------|--------|
| Comparative Budget Report Writer (BDR001)                                                                                                    | 07-QSS DEMONST | RATION DISTRICT | Q55/0A                                                                                                    | SIS DX |
| File Options                                                                                                    |                |                 |                                                                                                    |        |
| Main Selection* Additional Options Sorts/Rollups*                                                                                                    | Distintal      |                 |                                                                                                    |        |
| Fd Bdr Sch Resc Y Goal Func Objt Type         L       ??.???.???.????.????.????.????         L       ??.???.???.????.????.????.????         L       ??.???.???.????.????.????.????         L       ??.???.???.????.????.????         L       ??.???.???.????.????.????         L       ??.???.???.????.????.????         L       ??.???.???.????.????.????         L       ??.???.???.????.????         L       ??.???.???.????.????         L       ??.???.????.????         L       ??.???.????.????         L       ??.???.????         L       ??.????.????         L       ??.????.????         L       ??.????.????         L       ??.????.????         L       ??.????.????         L       ??.????.?????         L       ??.????.???????????????????????         L       ??.?????????????????????????????????? |                | Field           | Range         Low       H         Image       Image         Image       Image <th></th> |        |

|                            | (33)                                                                                                    |
|----------------------------|----------------------------------------------------------------------------------------------------|
| Transfer Development Budge | et to Financial System (BDE006) 07-QSS DEMONSTRATION DISTRICT QSS/OASIS                                                   |
| e Options<br>1] 💫 🗐 🕥 🥂    |                                                                                                    |
|                            |                                                                                                    |
| Main Selection*            |                                                                                                    |
|                            | Transfer Development Budget to Financial System                                                                           |
|                            | District: 07 💌 QSS Unified School District                                                                                |
|                            | Source FY: 06                                                                                                    |
|                            | Source Model: 02 - Resource 1000                                                                                          |
| <u> </u>                   | Target FY: 06                                                                                                    |
|                            | Action:  O Clear All - Zero budget amounts (Working, Revised, Approved) for all accounts in target.                       |
|                            | Merge - Add missing accts to target and change existing acct amts (Working) to match budget amts.                         |
|                            | <ul> <li>Delete Subsidiary - Delete all revenue and explacets from target before adding budget amts to target.</li> </ul> |
|                            | O Delete All - Delete all revenue, exp and GL accts from target before adding bud amts to target.                         |
| м                          | ove account detail:                                                                                                    |
| Transfer accoun            | its if amount is zero: 🔽                                                                                                  |
|                            |                                                                                                    |
|                            |                                                                                                    |
|                            |                                                                                                    |
|                            |                                                                                                    |

# Transfer Development Budget to Financial System – Account Selection

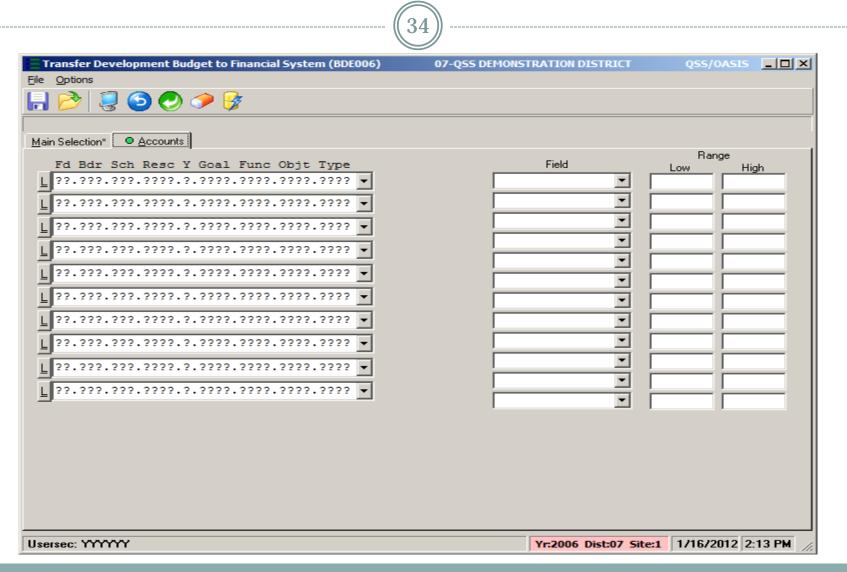